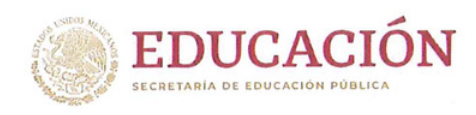

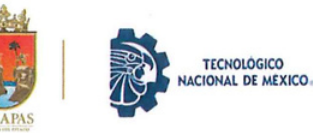

Cintalapa de Figueroa, Chiapas, 04/diciembre/2023

## **ESTIMADO EGRESADO PRESENTE**

Los servicios educativos de este Instituto Tecnológico deben estar en mejora continua para asegurar la pertinencia de los conocimientos adquiridos y mejorar sistemáticamente, para colaborar en la formación integral de nuestros alumnos.

Para esto es indispensable tomarte en cuenta como factor de cambios y reformas, por lo que por este medio solicitamos tu valiosa participación y cooperación en esta investigación del Seguimiento de Egresados, que nos permitirá obtener información valiosa para analizar la problemática del mercado laboral y sus características, así como las competencias laborales de nuestros egresados.

Las respuestas del cuestionario anexo serán tratadas con absoluta confidencialidad y con fines meramente estadísticos.

Con nuestro agradecimiento por tu cooperación, recibe un cordial saludo.

ATENTAMENTE Excelencia en Educación Fedro a dia CACIÓN "Ciencia y Tecnología al Servicio de la Comunidad" **NISTRUID TECNOLÓGICO SUPERIOR DE CINTALAPA** DIRECCIÓN DE GENERAL HERNÁN LÓPEZ VÁZQUEZ **DIRECCIÓN GENERAL!** C. c. p. Archivo

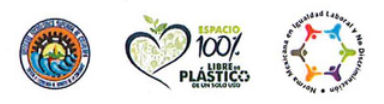

Carretera Panamericana Km 995; Cintalapa de Figueroa, Chiapas, México. C.P. 30400 Tel. 968 684 47 79 Ext. 2101, e-mail: direccion@cintalapa.tecnm.mx tecnm.mx | Cintalapa.tecnm.mx

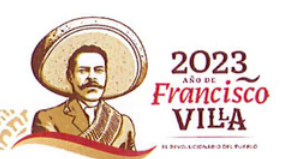

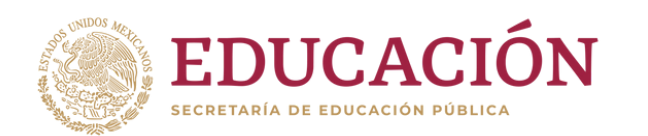

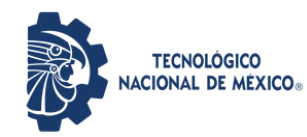

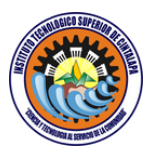

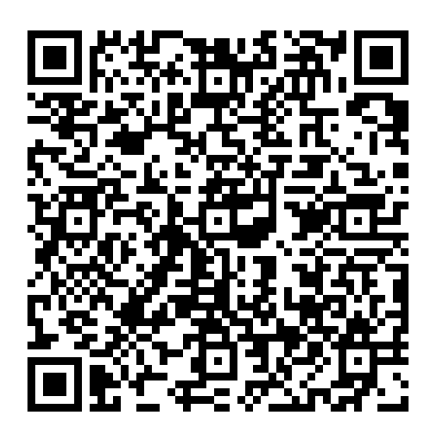

## **[Escanea](https://forms.office.com/Pages/ResponsePage.aspx?id=WNMz81VxIUGjT3uYskgfh57OoffZz2lCqEvt3RgUDpJUQTNFNjJCNTJIUVo3NTRWSTg1Skk4SUhFTi4u) el Código QR o da clic en el [siguiente](https://forms.office.com/Pages/ResponsePage.aspx?id=WNMz81VxIUGjT3uYskgfh57OoffZz2lCqEvt3RgUDpJUQTNFNjJCNTJIUVo3NTRWSTg1Skk4SUhFTi4u) enlace**

## **[ENLACE](https://forms.office.com/Pages/ResponsePage.aspx?id=WNMz81VxIUGjT3uYskgfh57OoffZz2lCqEvt3RgUDpJUQTNFNjJCNTJIUVo3NTRWSTg1Skk4SUhFTi4u)**

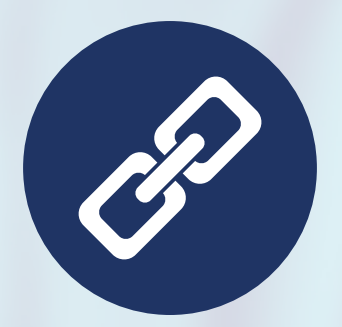